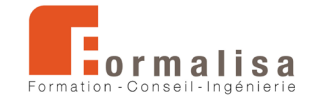

## **INTITULÉ DE LA CERTIFICATION**

## **Coordination et management de projet BIM**

Est inscrite au Registre Spécifique de France Compétences : RS1891 : *[https://www.francecompetences.fr*/recherche/rs/1891/]

Sous la forme « Maîtrise des techniques de conception et révision de maquettes numériques BIM ».

Les certificateurs sont **Formalisa** et **Formalisa Institut** (co-certificateur)

## **Activités, contextes et situations professionnelles**

La certification « Coordination et management de projet BIM » valide une compétence professionnelle qui décrit la coordination et le management de maquettes numériques 3D (BIM) relatives aux projets de construction incluant tous les corps d'état concernés, utilisant des plateformes collaboratives et diverses technologies BIM (open source ou non).

Elle permet aux certifiés :

- D'intégrer le secteur de l'ingénierie de la construction du bâtiment
- D'assurer les **missions** de coordinateurs BIM ou BIM Manager, incluant les tâches principales suivantes :
	- o Présenter les spécificités du BIM à un client ou partenaire
	- o Définir le déroulement d'un processus BIM adapté à un projet
	- o Coordonner et administrer les données d'un projet BIM

Ces missions sont associées aux **publics** suivants : maîtres d'ouvrage, projeteurs, conducteurs de travaux, ingénieurs, architectes, techniciens en bureaux d'études, maîtres d'œuvre ou gestionnaire de patrimoine. Ces publics savent prendre en compte les normes d'accessibilité.

Les publics justifient de **prérequis** suivants :

- Bonne maîtrise de l'outil informatique (Windows ou MacOS)
- Expérience de la construction
- Compréhension des différents besoins des acteurs de la construction.

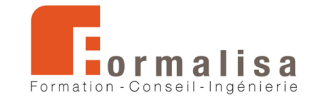

Ces prérequis sont vérifiés par l'obtention d'un diplôme (architecte, dessinateur, technicien du bâtiment…), ou par une expérience professionnelle équivalente.

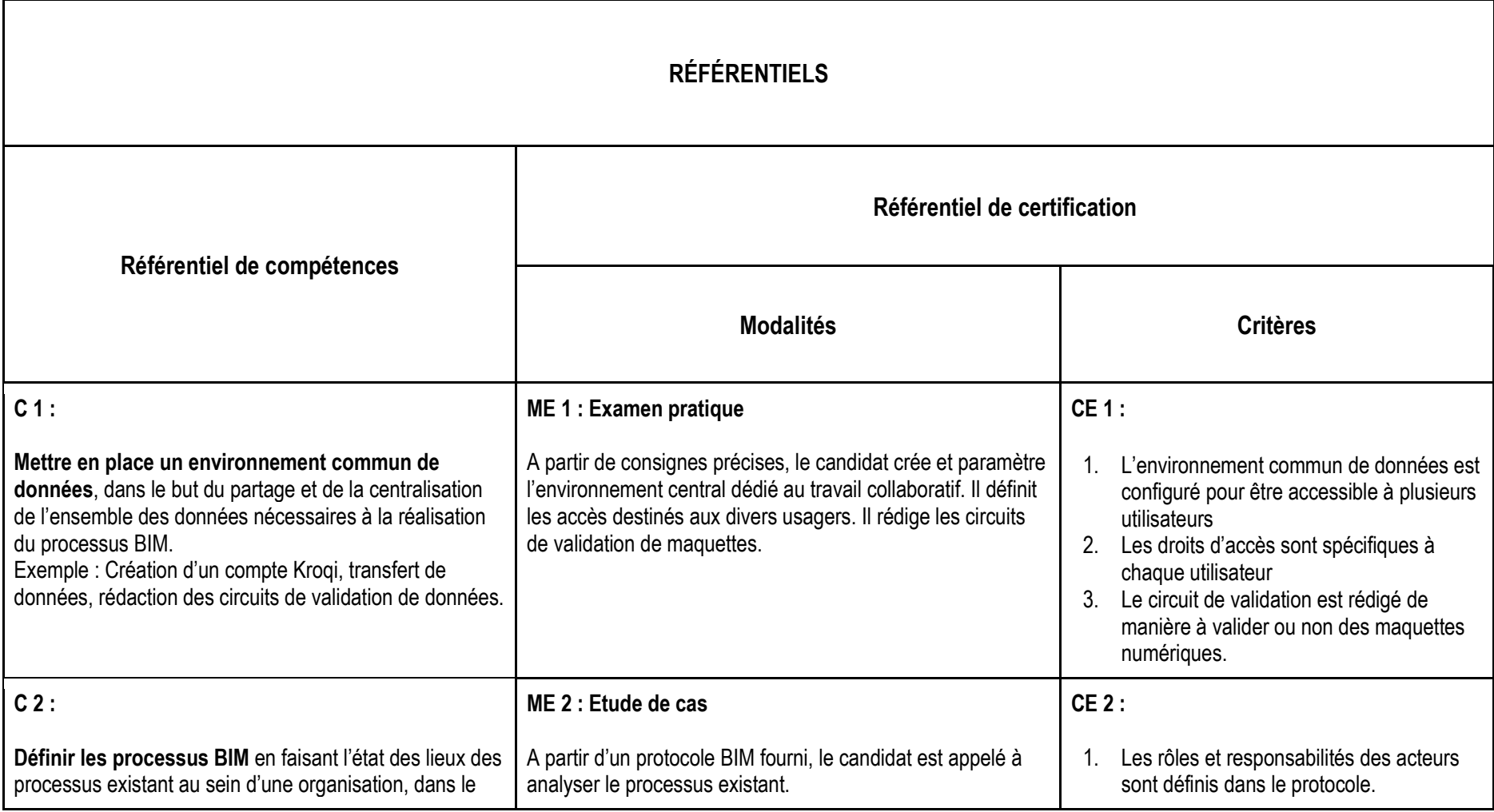

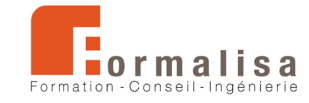

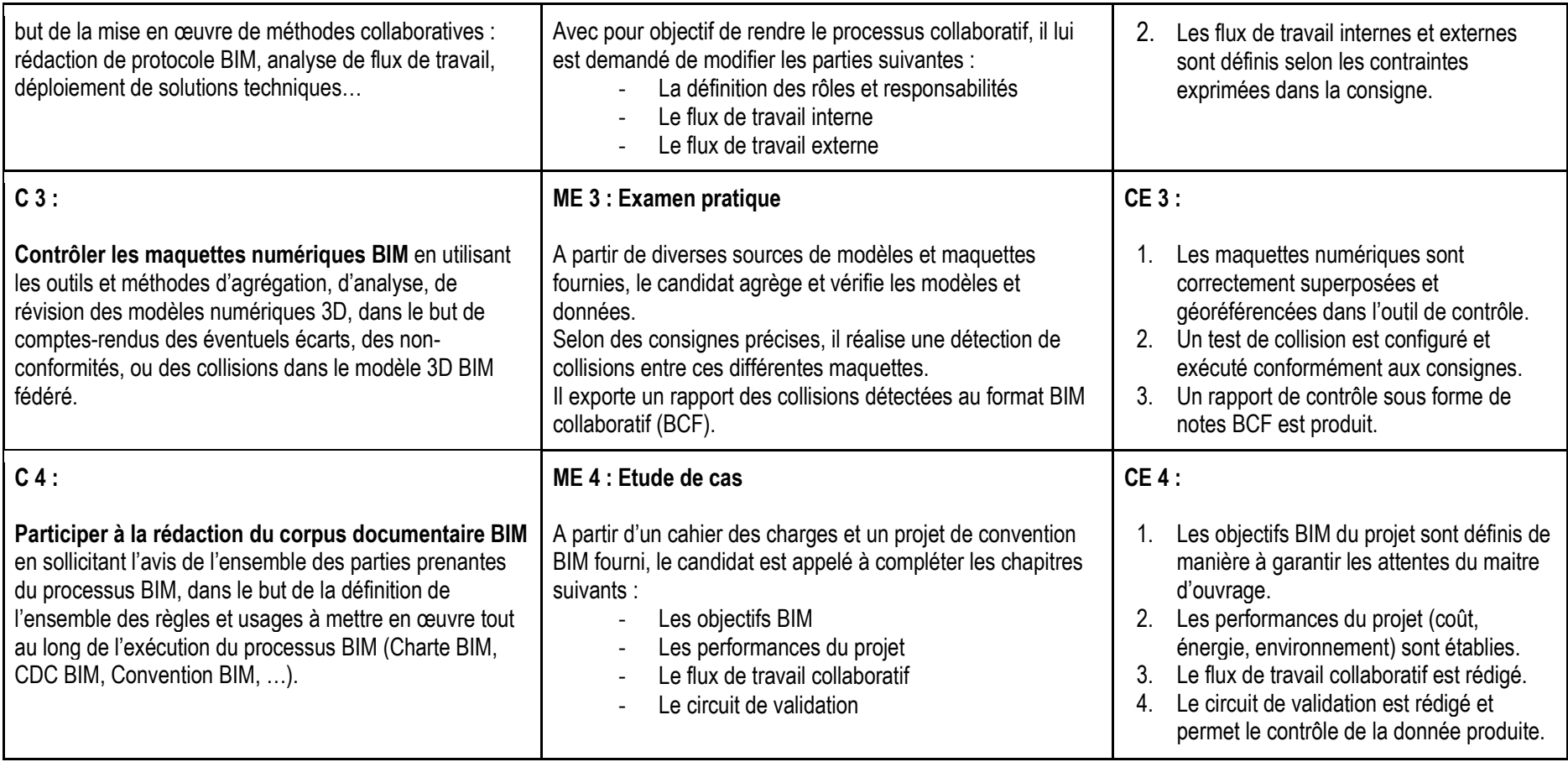